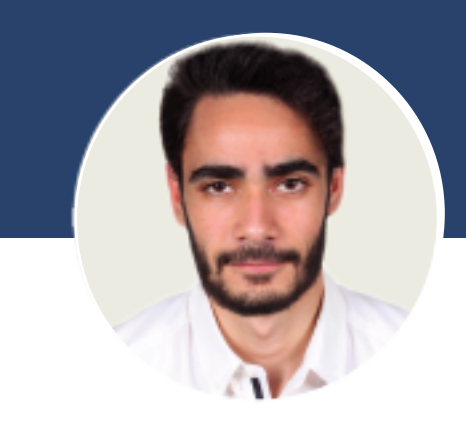

A PROPOS DE MOI

Jeune ingénieur passionné par les solutions informatiques, je me retrouve orienté vers la coordination BIM dans le sens où je rejoins ingénierie et technicité

# CHAOUCH WASSIM

Etudiant en mastère spécialisé GP-BIM à Polytech-Clermont En stage alterné BIM SYNTHESE / COORDINATOR

# FORMATION -

# 2021 - 2022

Préparation du diplôme de mastère spécialisé BIM MANAGEMENT en GP-BIM à Polytech-Clermont.

#### 2016 - 2021

Obtention du diplôme national d'ingénieur génie civil à L'Ecole Supérieure Privée d'Ingénierie et de Technologies (ESPRIT).

#### 2015 - 2016

Baccalauréat, Lycée D'EL MENZAH 6, Ariana, Tunisie Section : Sciences Techniques.

# STAGES PROFESSIONNELS

# STAGE ALTERNÉ BIM SYNTHESE / COORDINATION : Chez NODAL

01 Février- 15 Septembre 2022

PROJETS : GYMNASE MONTLUÇON / BIBLIOTHÈQUE MÉTROPOLE CLERMONT / Ecole Blaise Pascal

#### BIM MANAGEMENT

- Réalisation de gabarit revit pour le lancement du projet
	- Géoréférencé la maquette selon les points du topographe Création de gabarit de vue avec des filtres
		- Régler les plages de vues
		-
- Mise en place des paramètres partagés et projet via un dynamo
- -Géoréférencé les maquettes IFC mal géoréférencé avec SIMPLE BIM

-Elaboration des maquettes DOE et vérifications de la conformité avec le cahier de charge

#### BIM COORDINATION

- Coordination entre lot ELE/Architecture : Vérifier l'emplacement des luminaires par rapport au calepinage du faux plafond selon les normes

- Vérifier les réservation mises en place pour le passage des réseaux avec le BE structure - Compilation des maquettes IFC en un seul fichier BCP pour les réunions
- Mettre en place les commentaires de réservation reçus par le BE vers revit via dynamo

#### BIM MODELISATION

- Modélisation de maquette CFO/CFA
- Modélisation d'une maquette structure pour une mission de synthèse
- Modélisation de familles PLB
- Alléger les familles des maquettes existantes
	- Gérer les réservations du lot PLB

#### BIM SYNTHESE

- Faire une synthèse des lot PLB/GOE/CVC pour la phase EXE
- Extraire les notes en format BCF et format EXCEL
- Elaborer un rapport des notes sur plan 2D pour les différents lots

# STAGE DE FIN D'ÉTUDES : Chez CEAT Janvier - Juillet 2021

ETUDE ET CONCEPTION D'UN HOTEL SELON LES NORMES EUROCODES. -Modélisation de la structure sur ARCHE OSSATURE / REVIT -Vérification de tous les éléments structuraux suivant les normes Eurocodes -Elaboration de la liste des livrables ( plans de coffrage, ferrailage)

## Stage d'ingénieur au sein du bureau d'étude LCI Andreau Août 2020 Sujet : Aménagement d'une zone industrielle.

-Étude de la voirie -Assainissement des eaux usées., drainage des eaux pluviales

Stage d'été au sein de l'entreprise BIM IN TOUCH Juin - Juillet 2020

Mission de modélisation d'une maquette structure BIM en LOD 400TC

#### Stage ouvrier au sein de l'entreprise SBF **Stage Stage de La Guillet 2018**

Assistance et suivi de chantier immeuble R+7 :

# PROJETS ACADÈMIQUES

.

PROJET GEM Pour l'hôpital CHU à CLERMONT-FERRAND

- Elaboration de guide de modélisation, Mise en place de gabarit
- Elaboration de tableau de métadonnées des équipement nécessitant de l'entretien
- Mise en place des fichier IFC dans le logiciel GMAO ABYLA pour l'entretien des équipement avec

mise en place des informations utiles à l'entretien

Clermont Ferrand - 63000

+33 77 38 64 213

**CONTACTS** 

-Titulaire du permis A1,B

https://www.linkedin.com/in/wassim-chaouch/

wassimchaouch0@gmail.com

-Date de naissance : 27/09/1997

LANGUES

FRANCAIS Niveau Supérieur C2 : TCF

ANGLAIS Niveau C1

ARABE Langue maternelle

# **COMPETENCES**

- AUTODESK-REVIT • AUTODESK-AUTOCAD **TEKLA STRUCTURE**
- ABYLA
- **NAVISWORKS**
- BIMCOLLAB ZOOM • EVE BIM
- **GRAITEC- ARCHE OSSATURE**
- Connaissance de base C++/ Python
- DYNAMO
- Normes : Eurocodes et BAEL 91

# CENTRES D'INTERETS

Design et photographie

- -